## in einigen Teilen wird grundsätzlich der letzte Eintrag nicht angezeigt???

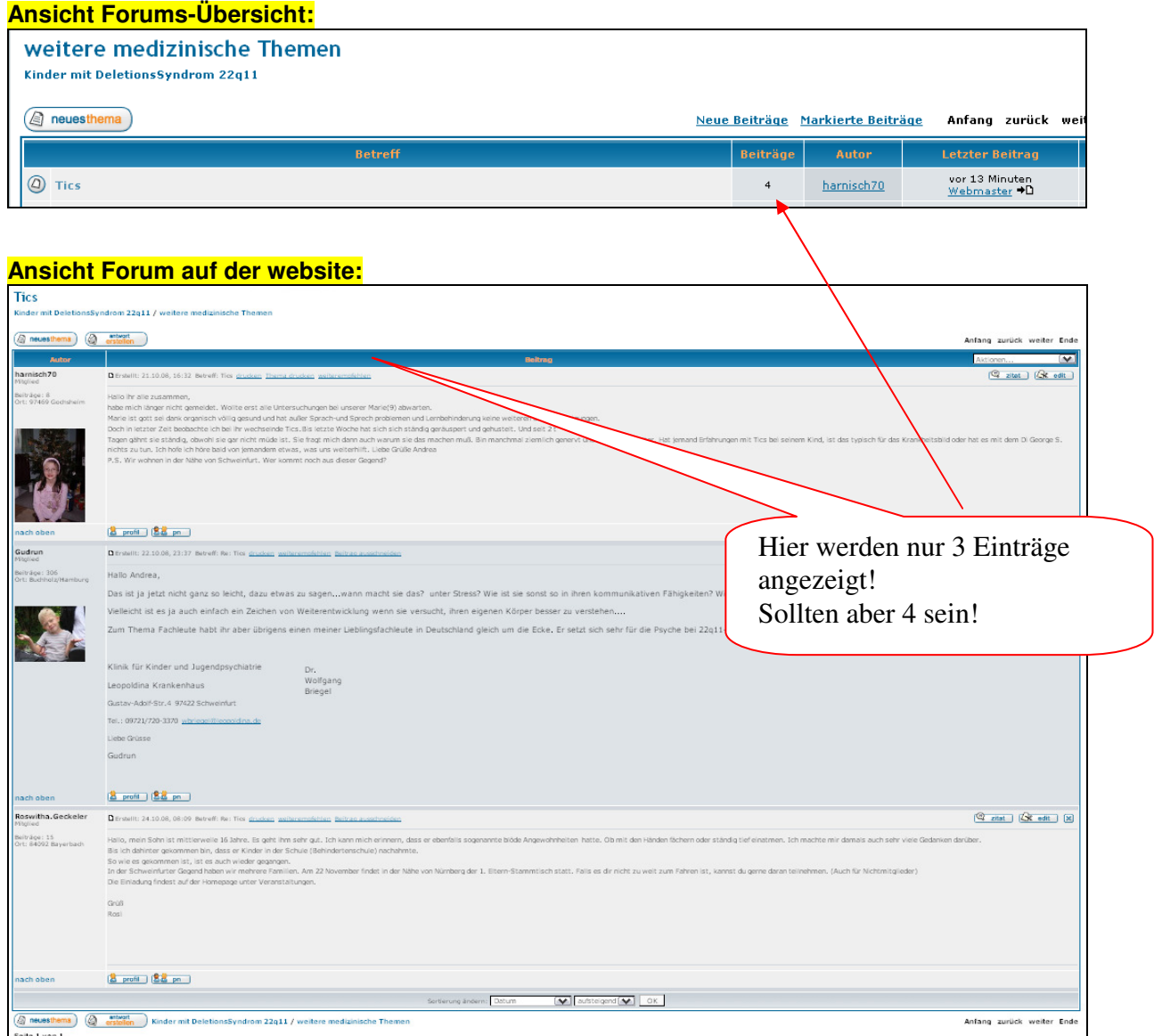

## **Ansicht Forum auf der Administratoren-Seite:**

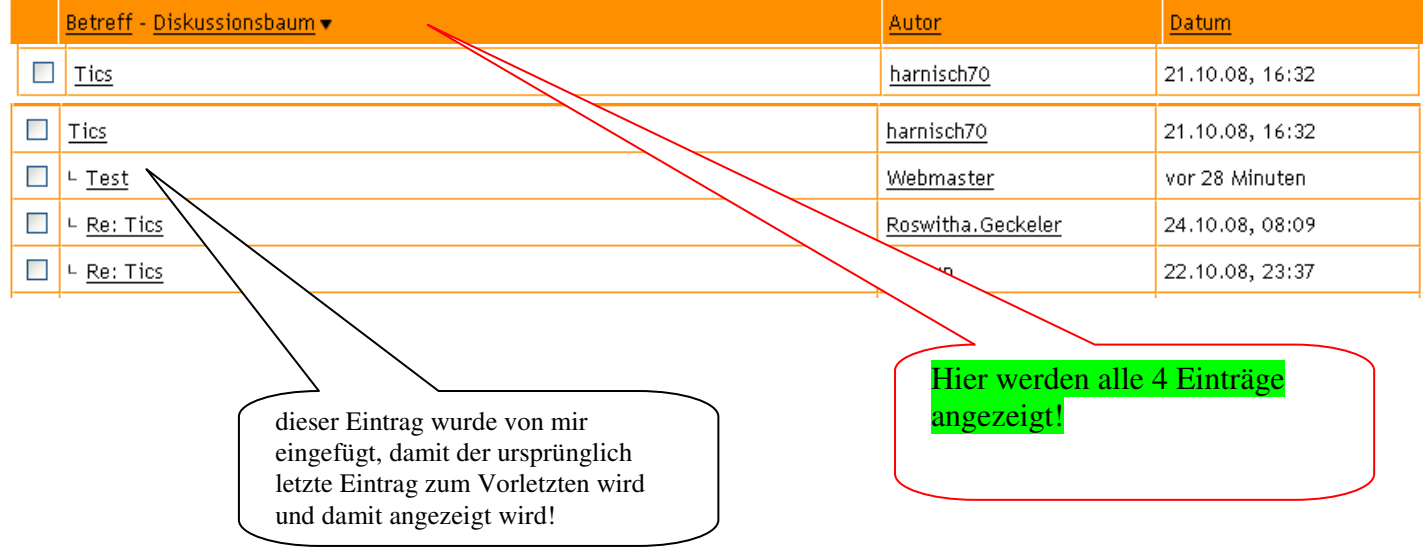